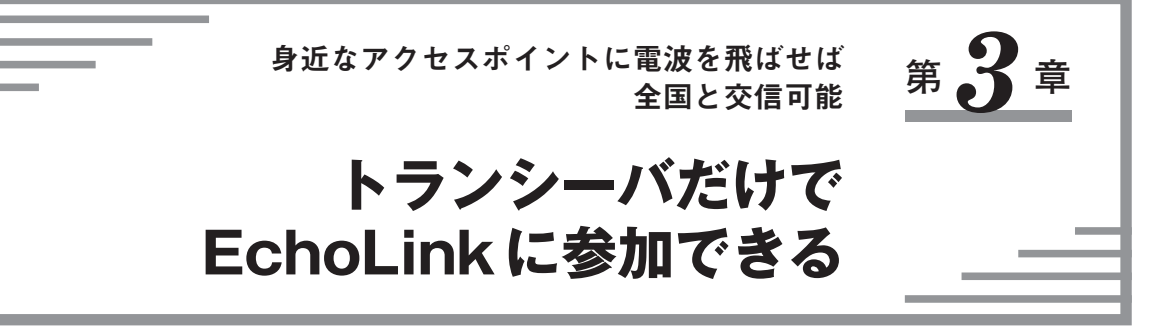

ここでは手っ取り早く,手持ちのトランシーバ(無線機)だけで,EchoLinkへ参加する方法を紹介しま す.レピータ同様に,EchoLinkのいわゆるアクセスポイントの運用周波数や,トーン・スケルチの周波 数がわかれば,**図 3-1**のように,手持ちのトランシーバからも EchoLinkを利用できます.

EchoLink公式Web(http://www.echolink.org/)では,一部ノード(アクセスポイント)局の運用情報を リストで公開しています.また携帯電話の基地局や,無線 LANのアクセスポイントと同様の役割をする ノードの開設者などが,独自にWebで運用情報を公開している場合もあります.

**● EchoLinkのノードをアクセスするには**

アクセスする電波に重畳するトーン周波数の設定ができるトランシーバと,ノードの情報を得るため Webが見られることが重要です. ノードの多くは、混信防止のためトーン・スケルチを利用しているか らです.ここ数年で発売された V/UHFトランシーバであれば,たいていトーン・スケルチを内蔵してい ると思います. 取扱説明書を参照ください.

また,トランシーバは,通称テンキーが付いているハンディ機で DTMF(電話のピポパ)が送出できる と,電波によってノードを操作できます(**写真 3-1**).EchoLinkでは,ハンディ機などから既存のノード へ正常に電波が届いているかを含めた状態の確認や,そのノードを介してほかのノードへの接続切断と

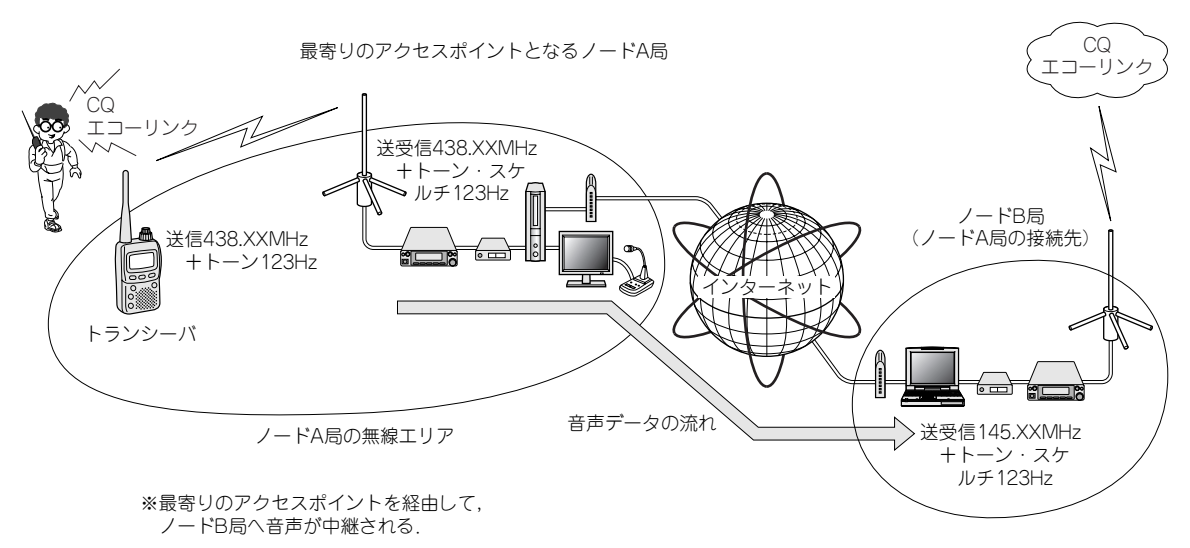

**図 3-1 トランシーバのみでの EchoLinkアクセスポイントであるノードを利用するイメージ**